#### Unit 2 Lecture 6

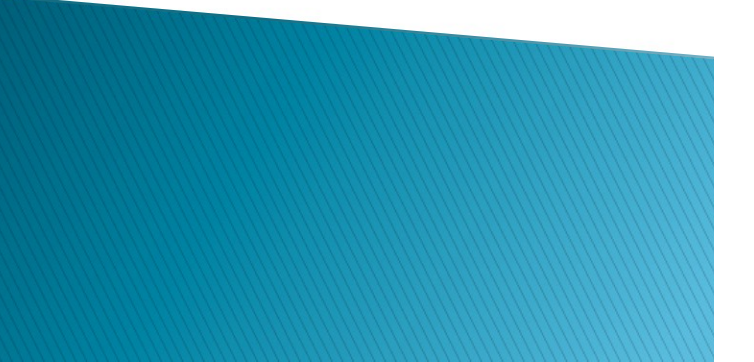

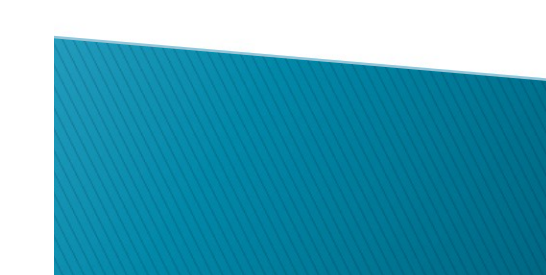

#### **Make a Flowchart**

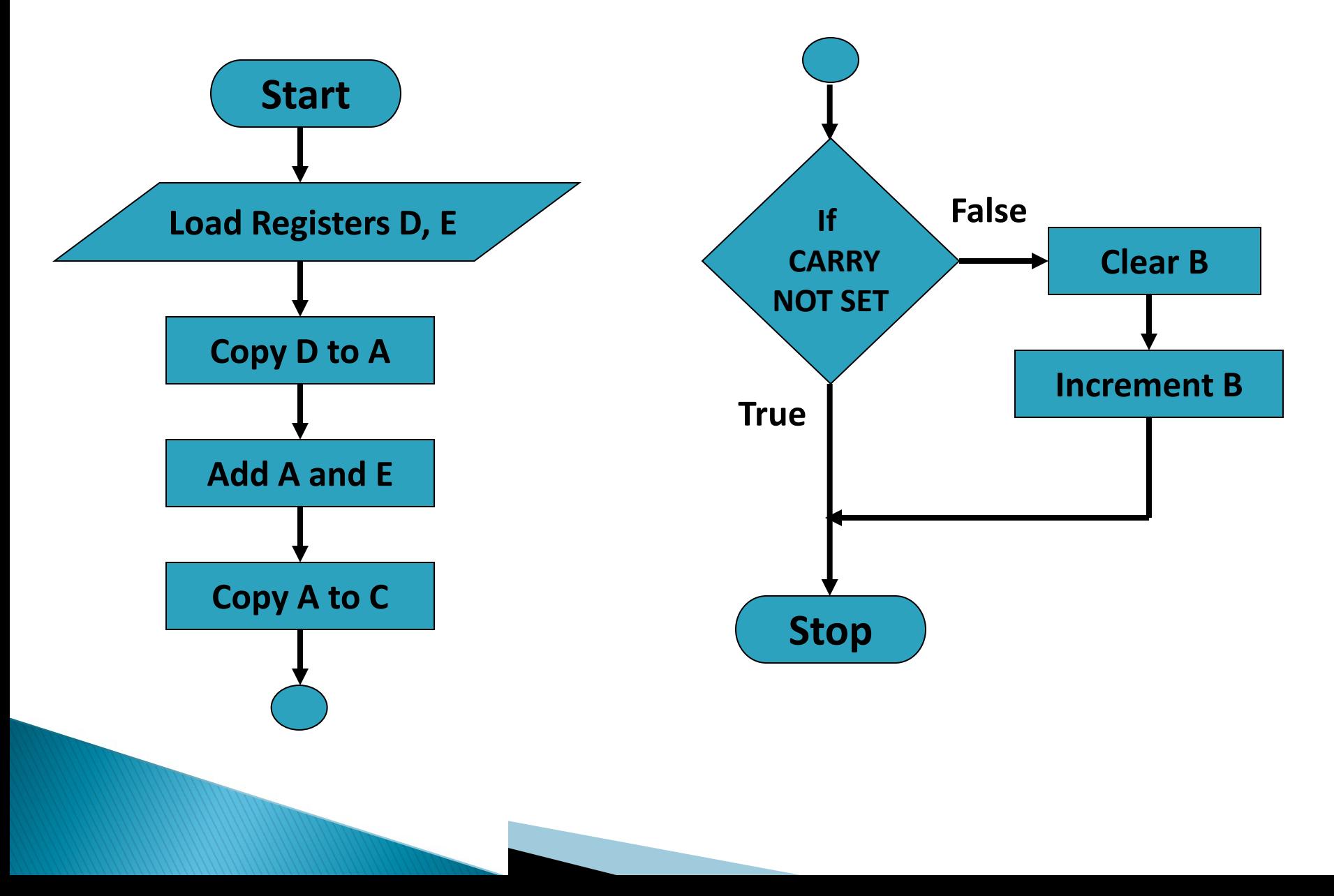

#### **Assembly Language Program**

- Load registers D, E
- Copy register D to A
- Add register E to A
- 
- Copy A to register C<br>• Use Conditional Jun<br>• instructions<br>• Clear register B<br>• Increment B • Use Conditional Jump<br>• instructions<br>• Clear register B<br>• Increment B<br>• Stop processing instructions
- Clear register B
- 
- 

MVI D, 2H MVI E, 3H MOV A, D ADD E MOV C, A HLT JNC END MVI B, 0H INR B **END:**

# **Addressing Modes of 8085**

 Format of a typical Assembly language instruction is given below-

[Label:] Mnemonic [Operands] [;comments]

HLT

MVI A, 20H

 MOV M, A ;Copy A to memory location whose **address** is stored in register pair HL

 LOAD: LDA 2050H ;Load A with contents of memory location with address 2050H READ: IN 07H ; Read data from Input port with address 07H

- **The various formats of specifying operands** are called addressing modes
- Addressing modes of 8085
	- 1. Register Addressing
	- 2. Immediate Addressing
	- 3. Memory Addressing
	- 4. Input/Output Addressing

# 1. Register Addressing

- ▶ Operands are one of the internal registers of 8085
- Examples-

MOV A, B ADD C

## 2. Immediate Addressing

- ▶ Value of the operand is given in the instruction itself
- ▶ Example-

MVI A, 20H LXI H, 2050H ADI 30H SUI 10H

# 3. Memory Addressing

- ▶ One of the operands is a memory location
- ▶ Depending on how address of memory location is specified, **memory** addressing is of two types
	- Direct addressing
	- Indirect addressing

## 3(a) Direct Addressing

- ▶ 16-bit Address of the memory location is specified in the instruction directly
- ▶ Examples-

LDA 2050H ;load A with contents of memory location with address 2050H STA 3050H ;store A with contents of memory location with address 3050H

# 3(b) Indirect Addressing

- A memory pointer register is used to store the address of the memory location
- ▶ Example-

MOV M, A ;copy register A to memory location whose address is stored in register bair HL

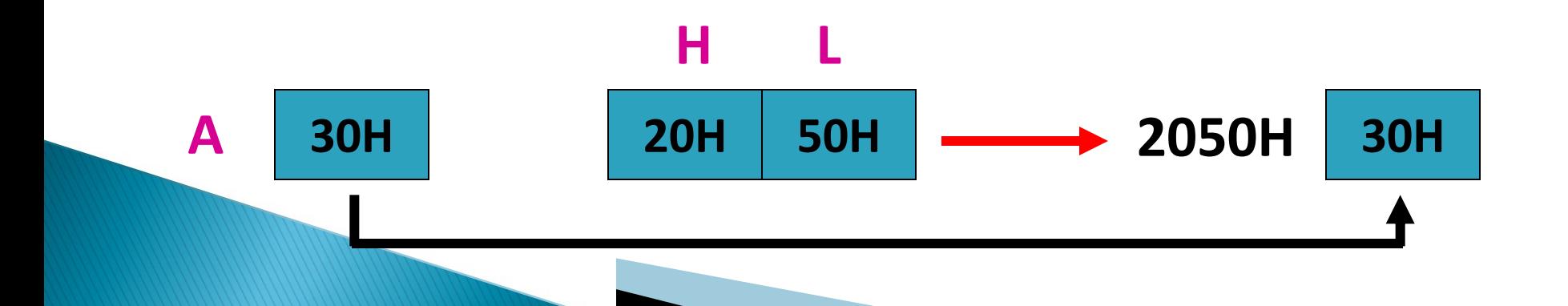

## 4. Input/Output Addressing

- ▶ 8-bit address of the port is directly specified in the instruction
- $\triangleright$  Examples-**IN 07H** OUT 21H